# **LOGO OVERVIEW**

The logo and graphic mark must be shown appropriately and consistently across all assets in order to maintain undiluted visual impact and brand integrity.

Two variations of the logo and one graphic mark are available for use across applications. Physical dimensions, proportion, and background should be assessed before deciding which format to use in each instance.

The following page should serve as a guide to the various logo variations and how they may be used, depending on different visual circumstances.

The logo and graphic mark

should not be altered under any circumstance. All assets must be constructed using only the approved files

For more information, visit Page 5.

#### A N A T O M Y

FORM A T S

The logo consists of two parts:

- The logotype is the typographic portion that conveys the title of the organization.
- The graphic mark is the symbol that conveys the visual theme of the organization.

• The graphic mark may be used for minimalist brand presence.

the size of the tagline and it's visibility. See page 5.

• The stacked logo should be used when

Graphic Mark

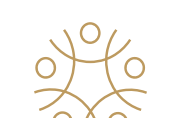

Stacked Logo

WESLEYAN

**PARTNERS** 

**IMPACT** 

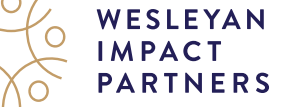

possible for vertically oriented assets. • The full lock-up, including the tagline should be used when reaching a new audience, or to provide additional context to the brand. Keep in mind

Full Lock-up

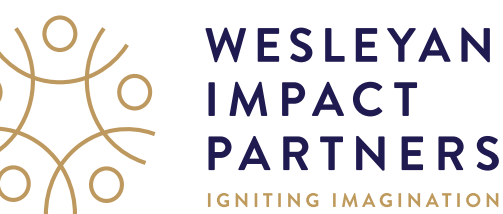

Graphic Mark Logotype

Logo

#### FULL COLOR LOGO Should be used when possible on light backgrounds.

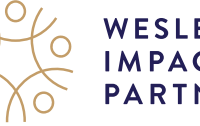

WESLEYAN<br>IMPACT<br>PARTNERS

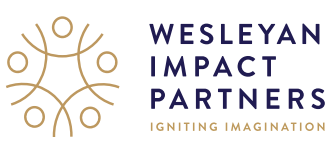

#### B L A C K L O G O

May be used when printing is limited to grayscale on light backgrounds.

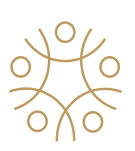

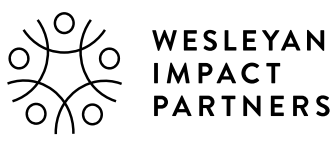

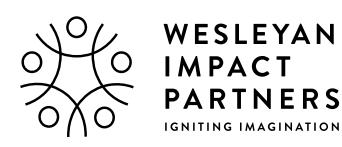

LIGHT COLOR LOGO

Should be used when possible on dark backgrounds.

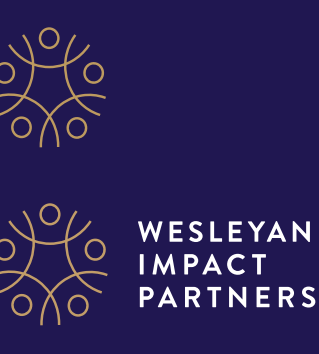

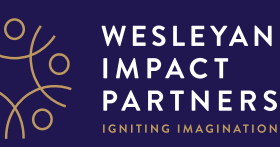

WHITE LOGO May be used when printing is limited to grayscale on dark backgrounds.

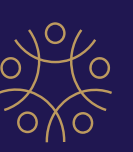

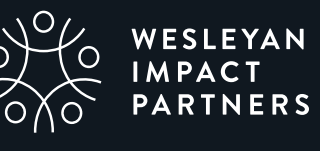

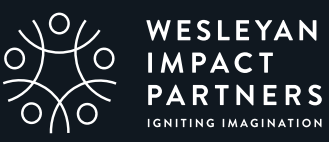

WESLEYAN IMPACT PARTNERS BRAND: LOGO COLOR VARIATIONS 2

## **LOGO PAIRINGS**

#### COLOR BACKGROUNDS

To the right are some examples of how the logo should appear when placed onto solid blocks of Wesleyan Impact Partners colors.

- The color logo may be placed onto white or complimentary pastel neutrals.
- The black logo may be placed onto white or non-complimentary pastel colors
- The light color logo may be placed onto dark blues or dark neutrals.
- The white logo may be placed onto any non-complimentary bright or dark color.

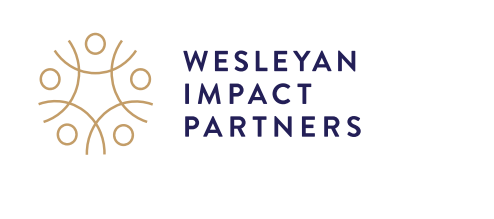

WESLEYAN<br>IMPACT<br>PARTNERS

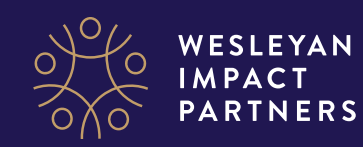

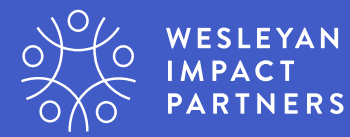

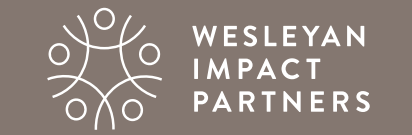

WESLEYAN<br>IMPACT **PARTNERS** 

## **LOGO PAIRINGS**

#### PHOTO BACKGROUNDS

To the right are some examples of how the logo may appear when placed over photos, wIth a focus on contrast.

- The color logo may be placed onto simple light wash images.
- The black logo may be placed onto complex light wash images.
- The light color logo may be placed onto simple, dark images that contain complimentary colors (dark blues and dark neutrals).
- The white logo may be placed onto bright, complex, or non-complimentary dark images.

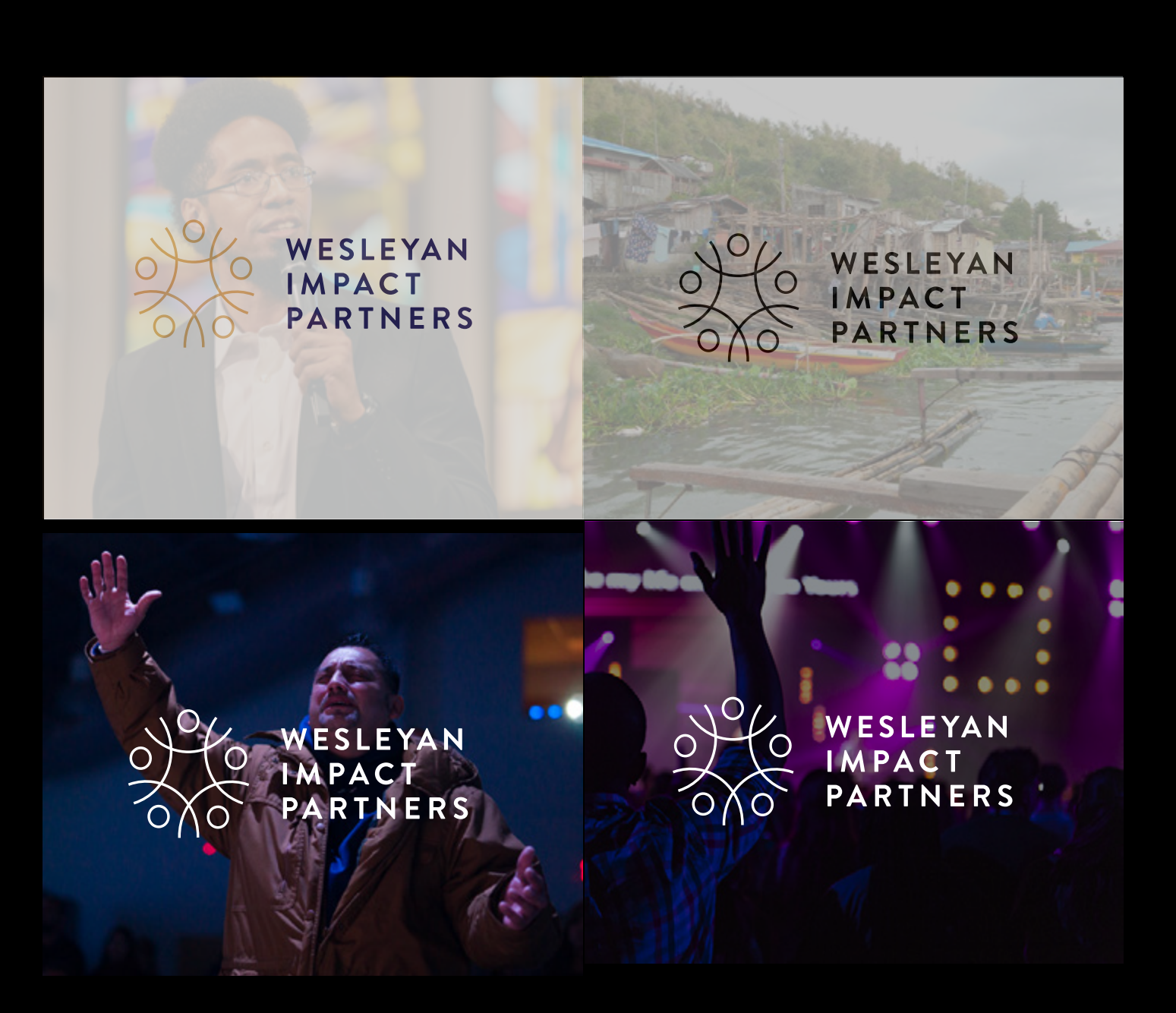

## **LOGO USAGE**

Incorrect use of the logo subtracts from the integrity of the brand. The logo and mark should not be altered in any way, nor under any circumstance. All assets must be constructed using only the approved files provided by Wesleyan Impact Partners, using this document to define appropriate use.

To the right, you will find some practices to avoid, including do not:

- $\bigcirc$  Modify the logo by squeezing or stretching the dimensions disproportionately.
- $\bigcirc$  Skew the logo or change the angle.
- $\bigcirc$  Add text or visual elements on top of the logo or within the minimum clear space.
- $\bigcirc$  Change any part of the logotype, including, but not limited to color, font, etc.
- $\bigcirc$  Apply dramatic effects to the logo.

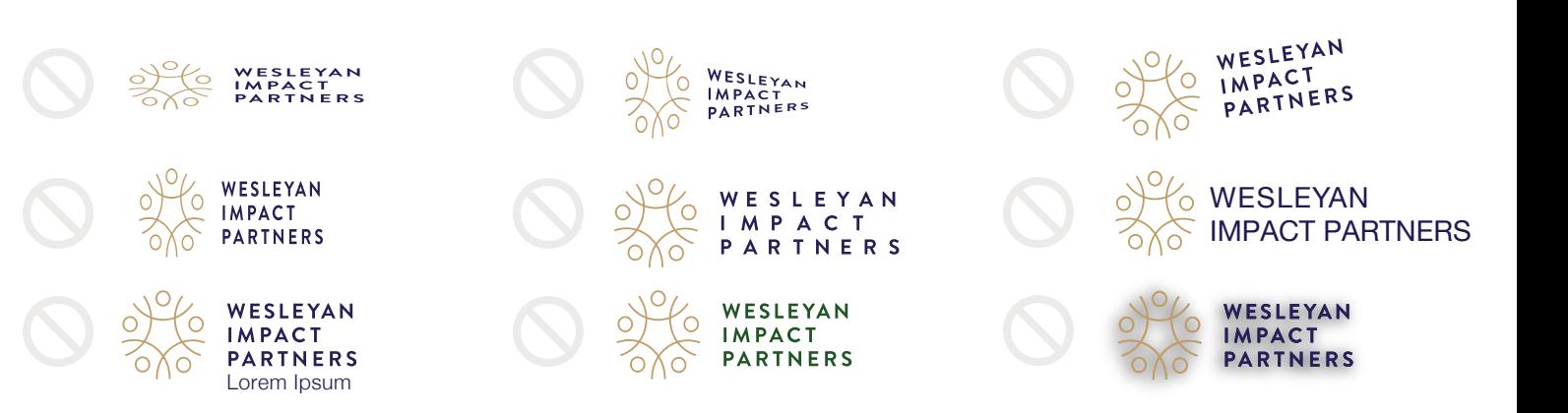

#### C L E A R S P A C E

For visual clarity, assets must allow padding on all four sides of the logo. A minimum of 25% of the full height is suggested for all variations of the logo.

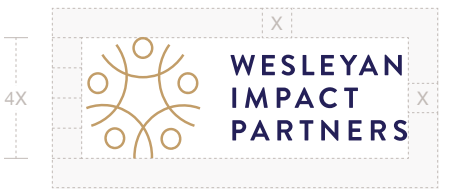

#### MINIMUM SIZE

For legibility and visual impact of the logo and graphic mark, all versions must be reproduced at a reasonable, legible size. For print, the height must bat least one quarter inch (1/4"). For digital, the height must beat least 50px.

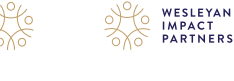

 $1/4$  "

50px

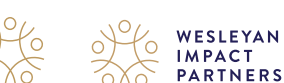

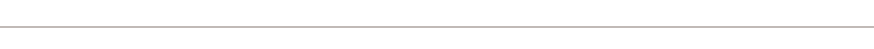

## **COLOR AND GRADIENT**

Color is a key element to setting the tone of the brand. The Wesleyan Impact Partners palette consists of a deep navy, classic gold, warm gray, vibrant blue, and dark teal.

- Navy, blue, teal, black, or warm gray text may be used for lighter backgrounds
- White or gold text may be used for darker backgrounds
- Any brand color may be used for emphasis, large titles, etc.
- No more than two brand colors should be used for a single block of text.
- A clean, fluid gradient consisting of deep navy and vibrant blue may be used sparingly for a dynamic look/feel.
- If possible, the direction of the gradient should strategically emanate from the point of focus (logo, numerical stat, illustration, etc.).

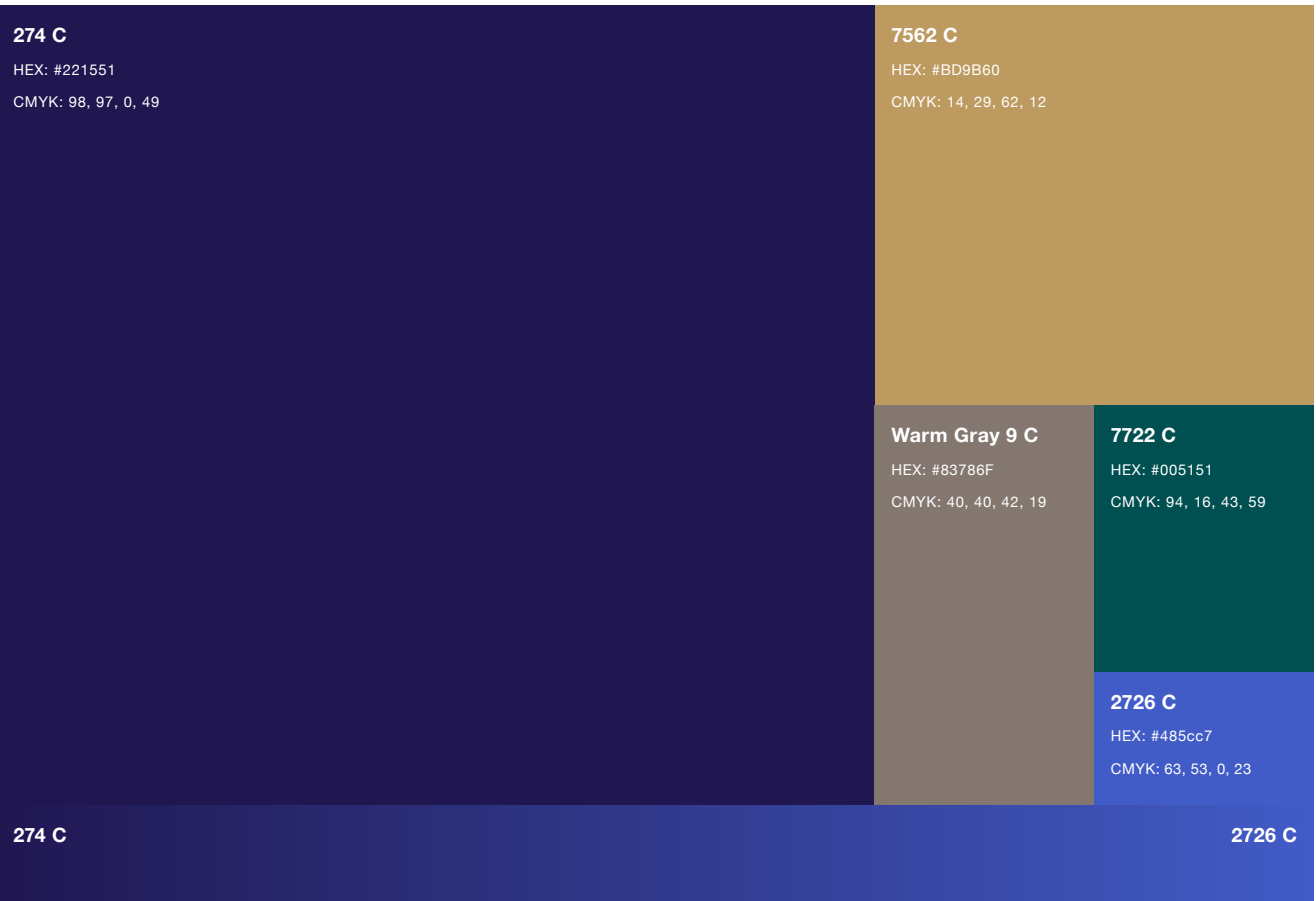

### **PRIMARY TYPEFACES**

Wesleyan Impact Partners has a distinct set of primary typefaces that may be combined to create dynamic and diverse layouts. To the left is a visual preview of each typeface and its suggested use.

*Click here* to sync Bebas Neue Pro *Click here* to download Seville Script *Click here* to sync Brandon Grotesque *Click here* to download Crimson Text *Click here* to download Akzidenz-Grotesk

#### HEADE R

Bebas Neue Pro Bold 0 kerning, ALLCAPS

#### **CALLOUT**

Seville Script 0 kerning, Sentence case

### **A B C D E F G H I J K L M N O P Q R S T U V W X Y Z 0 1 2 3 4 5 6 7 8 9 ? ! @ # \$ % & ( ) { } < > : ; ", . / \***

Aa Bb Cc Dd Ee Ff Gg Hh Ii Jj Kk Ll Mm Nn Oo Pp Qq Rr Ss Tt Uu Vv Ww Xx Yy Zz  $0 1 2 3 4 5 6 7 8 9 7 6 4 6 7 8 8$ 

#### SUBHEAD 1

Brandon Grotesque Medium 350 kerning, ALLCAPS

### A B C D E F G H I J K L M N O P Q R S T U V W X Y Z  $0123456789$ ?!@#\$%&(){}<>:;",./\*

#### SUBHEA D 2

Crimson Text Italic 75 kerning, Sentence Case *Aa Bb Cc Dd Ee Ff Gg Hh Ii Jj Kk Ll Mm Nn Oo Pp Qq Rr Ss Tt Uu Vv Ww Xx Yy Zz*   $0123456789$ ?!@#\$%&(){}<>:;",./\*

#### B O D Y

Akzidenz-Grotesk Std Book 25 kerning, Sentence Case

Akzidenz-Grotesk Std Italic 25 kerning, Sentence Case

Akzidenz-Grotesk Std Medium 25 kerning, Sentence Case

Aa Bb Cc Dd Ee Ff Gg Hh Ii Jj Kk Ll Mm Nn Oo Pp Qq Rr Ss Tt Uu Vv Ww Xx Yy Zz  $0123456789$ ?!@#\$%&(){}<>:;",./\*

*Aa Bb Cc Dd Ee Ff Gg Hh Ii Jj Kk Ll Mm Nn Oo Pp Qq Rr Ss Tt Uu Vv Ww Xx Yy Zz 0 1 2 3 4 5 6 7 8 9 ? ! @ # \$ % & ( ) { } < > : ; ", . / \**

Aa Bb Cc Dd Ee Ff Gg Hh Ii Jj Kk Ll Mm Nn Oo Pp Qq Rr Ss Tt Uu Vv Ww Xx Yy Zz  $0123456789$ ?!@#\$%&(){} < >:;",. /\*

### **ALTERNATE TYPEFACES**

Unfortunately, not all fonts are available for use within online spaces. To accurately reflect the Wesleyan Impact Partners brand, you may use visually similar alternatives that are available through Google Fonts.\*

To the left is a visual preview of each typeface and its suggested use.

*Click here* to download Bebas Neue **Click here to download Josefin Sans** *Click here* to download Crimson Text *Click here* to download Work Sans

*\* There is no substitute for Seville Script available online. This callout font must be exported as a graphic image then placed in as an object.*

### HEADE R

Bebas Neue 0 kerning, ALLCAPS

#### SUBHEA D 1

Josefin Sans Bold 350 kerning, ALLCAPS

#### SUBHEA D 2

Crimson Text Italic 75 kerning, Sentence Case

#### B O D Y

Work Sans Regular 25 kerning, Sentence Case

Work Sans Italic 25 kerning, Sentence Case

Work Sans SemiBold 25 kerning, Sentence Case

### A B C D E F G H I J K L M N O P Q R S T U V W X Y Z  $0123456789?$ !@#\$%&{J{} < >:;",./\*

### **A B C D E F G H I J K L M N O P Q R S T U V W X Y Z 0 1 2 3 4 5 6 7 8 9 ? ! @ # \$ % & ( ) { } < > : ; ", . / \***

*Aa Bb Cc Dd Ee Ff Gg Hh Ii Jj Kk Ll Mm Nn Oo Pp Qq Rr Ss Tt Uu Vv Ww Xx Yy Zz*   $0123456789$ ?!@#\$%&(){}<>:;",./\*

Aa Bb Cc Dd Ee Ff Gg Hh Ii Jj Kk Ll Mm Nn Oo Pp Qq Rr Ss Tt Uu Vv Ww Xx Yy Zz  $0123456789$ ?!@#\$%&(){} < >:;", . /\*

*Aa Bb Cc Dd Ee Ff Gg Hh Ii Jj Kk Ll Mm Nn Oo Pp Qq Rr Ss Tt Uu Vv Ww Xx Yy Zz 0 1 2 3 4 5 6 7 8 9 ? ! @ # \$ % & ( ) { } < > : ; ", . / \**

Aa Bb Cc Dd Ee Ff Gg Hh Ii Jj Kk Ll Mm Nn Oo Pp Qq Rr Ss Tt Uu Vv Ww Xx Yy Zz  $0 1 2 3 4 5 6 7 8 9 ? ! @ # $% & () { } < > : ;",. / *$ 

## **TYPE RATIOS**

Typeface plays a vital role in visual component in leaving a lasting impression. The typographic diversity of the Wesleyan Impact Partners brand leaves room for different interpretations/visual approaches.

For consistency and optimal results, refer to the ratios on the right when constructing branded layouts.

32pt size, 32pt leading

12pt size, 17.4pt leading

### Sample Header **AX SIZE OF BODY COPY**

*1.5x size of body copy with 145% line spacing.* **Sample Subhead B and Contract the Subhead B** *Lorem ipsum dolor ismet.* Subheading *Lorem ipsum dolor ismet.* 

Sample Subhead A 8pt size, 20pt leading

EQUAL TO SIZE OF BODY COPY WITH 250-300% LINE SPACING

Sample Callout ... 28pt size, 28pt leading

Sample Body -8pt size, 11.6 leading

[ At least 3x the size of loody copy

Body copy with 1.45x line spacing. Lorem ipsum dolor ismet. Pa id quos ex ea si dolumet volor sitat. Ro blabo. Atest, temodi am et molorem odignatur sime perum re ex eroviti dolorit hil in expere tionet od ma dolent quam es si asped eosae venem.

# **PATTERNS & MOTIFS**

The pattern and motif on this page should be used to add visual interest, and improve hierarchy.

#### LOGO GRADATION

• The logo may be faded into white or blue as a background element. No text or other elements should overlap or interrupt this gradation. The logo should be at a scale that makes it an abstract element.

#### INTERLOCKING CIRCLES

• This repeating pattern may be used to separate sections, or improve hierarchy. It is designed so it can be set up in a infinite array.

Two crops of the tiles, and the pattern they come together to create.

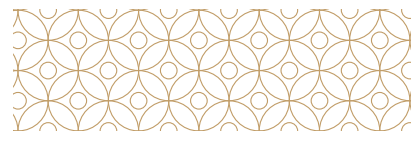

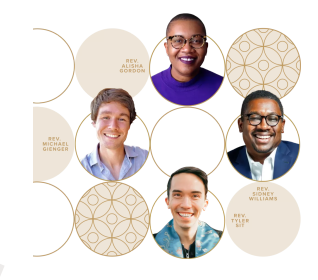

An example combining golden circles and the interlocking pattern appropriately.

#### GOLDEN CIRCLE

- Circles can be used to add dimension and to create additional patterns.
- Be mindful of their placement-- directly behind the shoulders and above the head can create an inappropriate haloed effect.

#### HAND-DRAWN FLOURISHES

• These elements can be used to add emphasis to text. They should be avoided on more technical documents.

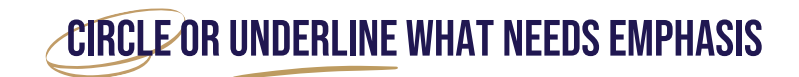

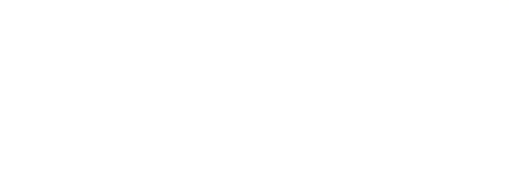